<span id="page-0-0"></span>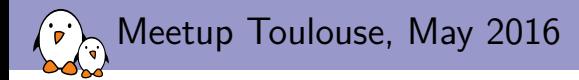

## [Understanding D-Bus](#page-0-0)

#### Mylène Josserand Free Electrons mylene.josserand@free-electrons.com

 c Copyright 2004-2016, Free Electrons. Creative Commons BY-SA 3.0 license. Corrections, suggestions, contributions and translations are welcome!

Free Electrons. Kernel, drivers, embedded Linux and Android - Development, consulting, training and support. http://free-electrons.com 1/42

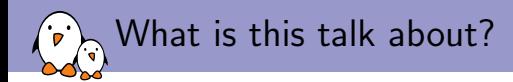

- $\triangleright$  D-Bus generality & IPC
- $\blacktriangleright$  The D-Bus principles
- $\triangleright$  Differents tools and libraries with demo
- $\triangleright$  Different projects using D-Bus
- $\triangleright$  A short use case with Connman and Ofono

<span id="page-2-0"></span>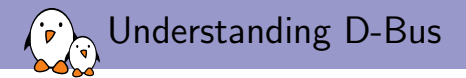

# [D-Bus generality](#page-2-0)

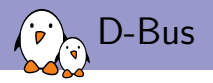

- $\blacktriangleright$  Created in 2002
- In Is part of the freedesktop.org project
- $\triangleright$  Maintained by RedHat and the community
- $\blacktriangleright$  Is an Inter-process communication mechanism
- $\blacktriangleright$  Initiated to standardize services of Linux desktop environments

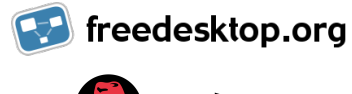

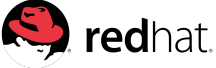

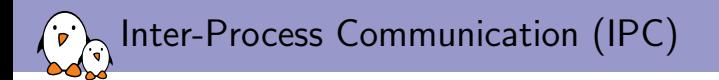

- $\blacktriangleright$  Mechanisms allowing processes to communicate with each other
	- $\triangleright$  Shared memory: read/write into a defined memory location
	- $\blacktriangleright$  Memory-mapped file: same as shared memory but uses a file
	- $\blacktriangleright$  Pipe: two-way data stream (standard input / output)
	- $\triangleright$  Named pipe: same as pipe but uses a file (FIFO)
	- $\triangleright$  Socket: communication even on distant machines
	- $\blacktriangleright$  and others

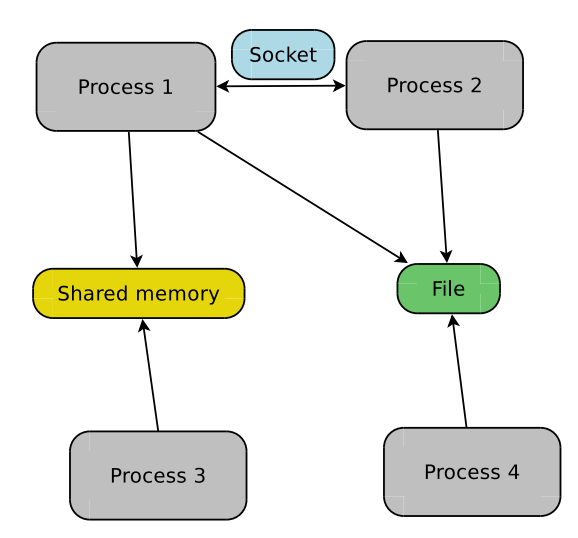

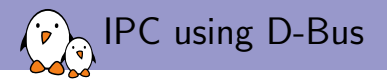

- $\blacktriangleright$  Uses the socket mechanism
- $\blacktriangleright$  Provides software bus abstraction
- $\blacktriangleright$  Way simpler than most alternatives

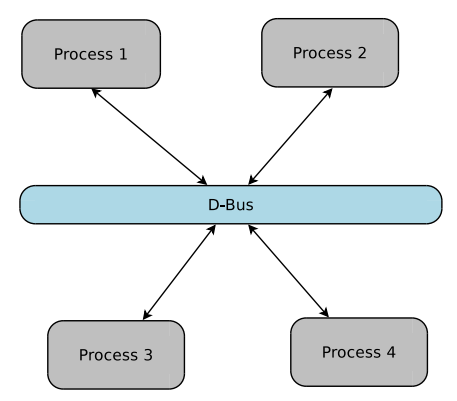

<span id="page-6-0"></span>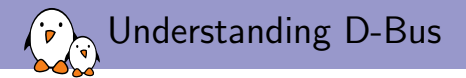

# [How D-Bus is working ?](#page-6-0)

Free Electrons. Kernel, drivers, embedded Linux and Android - Development, consulting, training and support. http://free-electrons.com 7/42

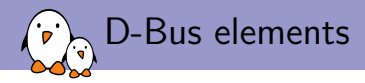

#### $\triangleright$  D-Bus includes:

- $\blacktriangleright$  libdbus: a low-level library
- $\blacktriangleright$  dbus-daemon: a daemon based on libdbus. Handles and controls data transfers between DBus peers
- $\triangleright$  two types of busses: a system and a session one. Each bus instance is managed by a dbus-daemon
- $\triangleright$  a security mechanism using policy files

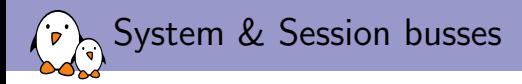

#### $\triangleright$  System bus

- $\triangleright$  On desktop, a single bus for all users
- $\blacktriangleright$  Dedicated to system services
- $\triangleright$  Is about low-level events such as connection to a network, USB devices, etc
- $\triangleright$  On embedded Linux systems, this bus is often the only D-Bus type
- $\triangleright$  Session bus
	- $\triangleright$  One instance per user session
	- $\triangleright$  Provides desktop services to user applications
	- $\blacktriangleright$  Linked to the X session

<span id="page-9-0"></span>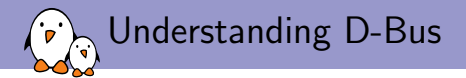

# [The principles](#page-9-0)

Free Electrons. Kernel, drivers, embedded Linux and Android - Development, consulting, training and support. http://free-electrons.com 10/42

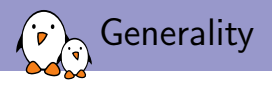

- $\triangleright$  D-Bus is working with different elements:
	- $\blacktriangleright$  Services
	- $\triangleright$  Objects
	- $\blacktriangleright$  Interfaces
	- $\triangleright$  Clients: applications using a D-Bus service
- $\triangleright$  One D-Bus service contains object(s) which implements interface(s)

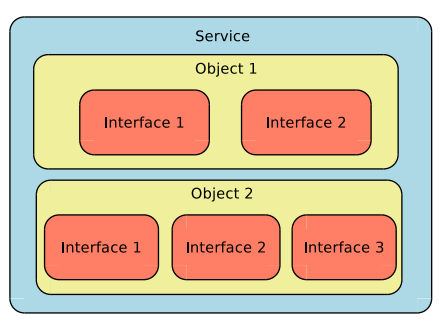

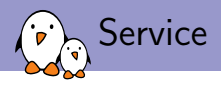

- $\triangleright$  An application can expose its services to all D-Bus users by registering to a bus instance
- $\triangleright$  A service is a collection of objects providing a specific set of features
- $\triangleright$  When an application opens a connection to a bus instance, it is assigned a unique name (ie :1.40)
- $\triangleright$  Can request a more human-readable service name: the well-known name (ie org.ofono) See the [freedesktop.org specification](https://dbus.freedesktop.org/doc/dbus-specification.html#message-protocol-names-bus)

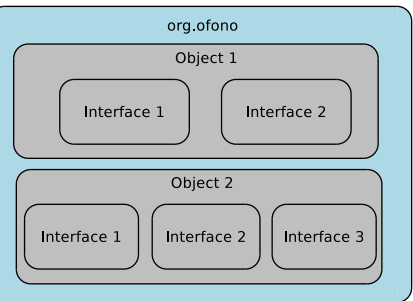

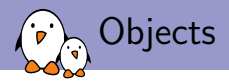

- $\blacktriangleright$  Are attached to one service
- $\triangleright$  Can be dynamically created or removed
- Are uniquely identified by an **object path** (ie / or /net/connman/technology/cellular)
- $\blacktriangleright$  Implement one or several interfaces

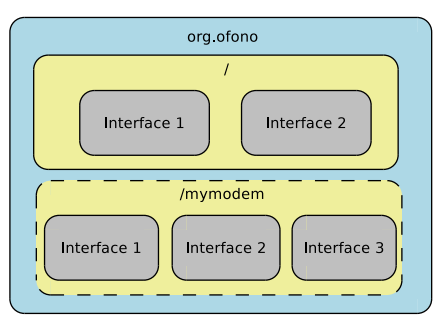

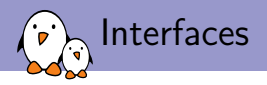

- $\triangleright$  Can be compared to a "namespace" in Java
- $\blacktriangleright$  Has a unique name ressembling Java interface names, using dots (ie org.ofono.Manager)
- $\triangleright$  Contains *members*: properties, methods and signals

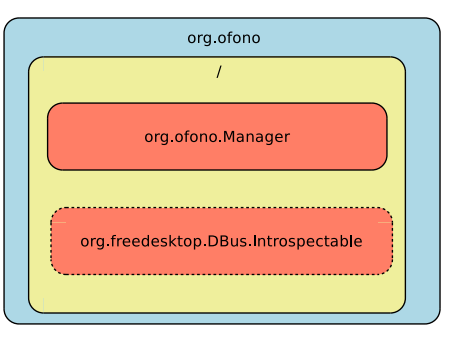

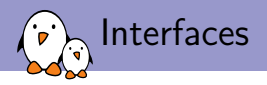

- $\triangleright$  Can be compared to a "namespace" in Java
- $\blacktriangleright$  Has a unique name ressembling Java interface names, using dots (ie org.ofono.Manager)
- $\triangleright$  Contains *members*: properties, methods and signals

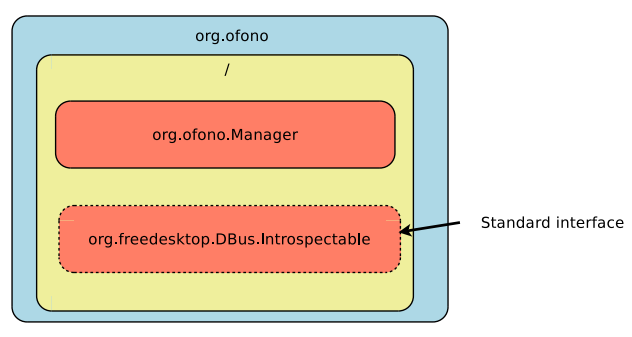

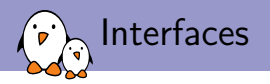

- $\triangleright$  D-Bus defines a few standard interfaces
- $\blacktriangleright$  They all belong to the namespace "org.freedesktop. DBus" :
	- $\triangleright$  org. freedesktop. DBus. Introspectable : Provides an introspection mechanism. Exposes information about the object (interfaces, methods and signals it implements)
	- $\triangleright$  org. freedesktop. DBus. Peer : Provides methods to know if a connection is alive (ping)
	- **[org.freedesktop.DBus.Properties](https://dbus.freedesktop.org/doc/dbus-specification.html#standard-interfaces-properties)** : Provides methods and signals to handle properties
	- **[org.freedesktop.DBus.ObjectManager](https://dbus.freedesktop.org/doc/dbus-specification.html#standard-interfaces-objectmanager)** : Provides an helpful API to handle sub-tree objects
- $\triangleright$  Interfaces expose properties, methods and signals

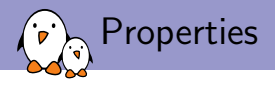

- $\blacktriangleright$  Directly accessible fields
- $\blacktriangleright$  Can be read / written
- $\triangleright$  Can be of different types defined by the D-Bus specification :
	- $\triangleright$  [basic types:](https://dbus.freedesktop.org/doc/dbus-specification.html#basic-types) bytes, boolean, integer, double, ...
	- $\triangleright$  string-like types : string, object path (must be valid) and signature
	- $\triangleright$  [container-types:](https://dbus.freedesktop.org/doc/dbus-specification.html#container-types) structure, array, variant (complex types) and dictionnary entry (hash)
- $\triangleright$  Very convenient standard interface : org.freedesktop. DBus. Properties
- $\blacktriangleright$  Types are represented by characters

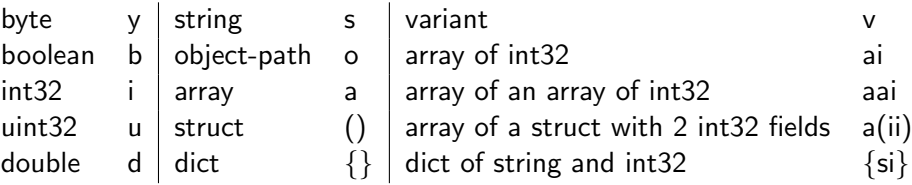

Free Electrons. Kernel, drivers, embedded Linux and Android - Development, consulting, training and support. http://free-electrons.com 17/42

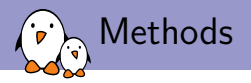

- $\blacktriangleright$  allow remote procedure calls from one process to another
- $\triangleright$  Can be passed one or several parameters
- $\blacktriangleright$  Can return values/objects
- $\triangleright$  Look like any method you could know from other languages

org.freedesktop.DBus.Properties :

Get (String interface\_name, String property\_name) => Variant value GetAll (String interface\_name) => Dict of {String, Variant} props Set (String interface\_name, String property\_name, Variant value)

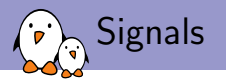

- $\blacktriangleright$  Messages / notifications
- $\blacktriangleright$  Unidirectionnal
- $\triangleright$  Sent to every clients that are listening to it
- $\blacktriangleright$  Can contain parameters
- $\triangleright$  A client will subscribe to signals to get notifications

org.freedesktop.DBus.Properties :

PropertiesChanged (String, Dict of {String, Variant}, Array of String)

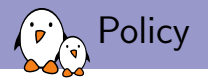

- $\blacktriangleright$  Adds a security mechanism
- $\blacktriangleright$  Represented by XML files
- ▶ Handled by each dbus-daemon (under /etc/dbus-1/session.d and /etc/dbus-1/system.d)
- $\triangleright$  Allows the administrator to control which user can talk to which interface, which user can send message to which interface, and so on
- If you are not able to talk with a D-Bus service or get an org.freedesktop.DBus.Error.AccessDenied error, check this file!
- $\triangleright$  org.freedesktop.PolicyKit1 has been created to handle all security accesses

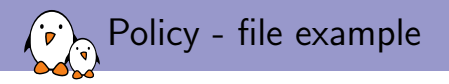

- $\blacktriangleright$  In this example, "toto" can :
	- $\triangleright$  own the interface org.ofono
	- $\triangleright$  send messages to the owner of the given service
	- ▶ call GetContexts from interface org.ofono.ConnectionManager

```
<!DOCTYPE busconfig PUBLIC
 ''-//freedesktop//DTD D-BUS Bus Configuration 1.0//EN''
 ''http://www.freedesktop.org/standards/dbus/1.0/busconfig.dtd''>
 <busconfig>
    <policy user="toto">
        <allow own="org.ofono"/>
        <allow send_destination="org.ofono"/>
        <allow send_interface="org.ofono.ConnectionManager" send_member="GetContexts"/>
    </policy>
</busconfig>
```
#### $\blacktriangleright$  Can allow or deny

<span id="page-21-0"></span>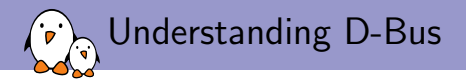

### [Tools and libraries](#page-21-0)

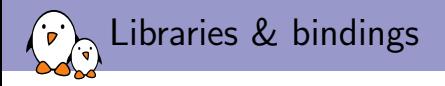

- $\blacktriangleright$  [Libdbus](https://dbus.freedesktop.org/doc/api/html/index.html)
	- $\triangleright$  This is the low-level library used by the dbus-daemon.
	- As the homepage of the project says: "If you use this low-level API directly, you're signing up for some pain".
	- $\triangleright$  Recommended to use it only for small programs and you do not want to add many dependencies
- $\triangleright$  [GDbus](https://developer.gnome.org/gio/stable/gdbus-convenience.html)
	- $\blacktriangleright$  Is part of GLib (GIO)
	- $\triangleright$  Provides a very comfortable API
- $\triangleright$  [QtDbus](http://doc.qt.io/qt-5/qtdbus-index.html)
	- $\blacktriangleright$  Is a Qt module
	- $\triangleright$  Is useful if you already have Qt on your system
	- $\triangleright$  Contains many classes to handle/interact such as QDBusInterface

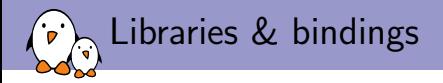

- $\triangleright$  Bindings exist for other languages: dbus-python, dbus-java, ...
- $\blacktriangleright$  All the bindings allow to:
	- Interact with existing D-Bus services
	- $\triangleright$  Create your own D-Bus services, objects, interfaces, and so on!
	- $\triangleright$  but... D-Bus is not a high performance IPC
	- $\triangleright$  Should be used only for **control** and not data
	- $\triangleright$  For example, you can use it to activate an audio pipeline but not to send the audio stream

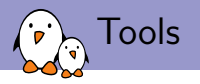

- $\triangleright$  Will present every tool with a demo
- $\triangleright$  [dbus-send:](https://dbus.freedesktop.org/doc/dbus-send.1.html) Command-line interface (cli) to call method of interfaces (and get/set properties)
- $\triangleright$  [dbus-monitor:](https://dbus.freedesktop.org/doc/dbus-monitor.1.html) Cli to subscribe and monitor signals
- $\triangleright$  [gdbus:](https://developer.gnome.org/gio/stable/gdbus.html) A GLib implementation of a more complete tool than dbus-send/monitor
- $\triangleright$  [d-feet:](https://wiki.gnome.org/action/show/Apps/DFeet?action=show&redirect=DFeet) A GUI application to handle all D-Bus services
- $\blacktriangleright$  and others...

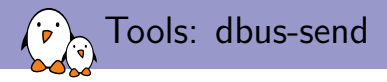

- $\triangleright$  Can chose the session or system bus (--session or --system)
- $\blacktriangleright$  Here is an example:

dbus-send --system --print-reply --dest=org.ofono / org.ofono.Manager.GetModems

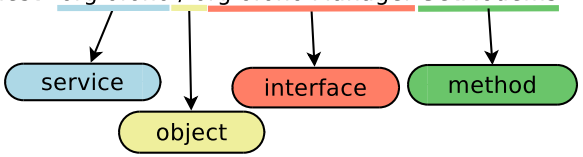

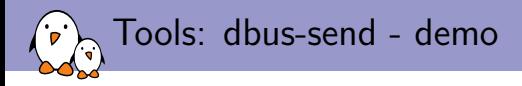

 $\blacktriangleright$  Get properties:

dbus-send --system --print-reply --dest=net.connman / net.connman.Clock.GetProperties

#### $\triangleright$  Set property:

dbus-send --system --print-reply --dest=net.connman \ / net.connman.Clock.SetProperty \ string:TimeUpdates variant:string:manual

 $\blacktriangleright$  Using standard interfaces:

dbus-send --system --print-reply --dest=net.connman \ / org.freedesktop.DBus.Introspectable.Introspect

dbus-send --system --print-reply --dest=fi.w1.wpa\_supplicant1  $\setminus$ /fi/w1/wpa\_supplicant1 org.freedesktop.DBus.Properties.Get \ string:fi.w1.wpa\_supplicant1 string:Interfaces

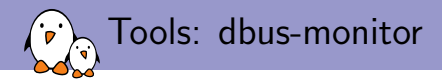

- $\triangleright$  Can monitor all traffic (including methods and signals if enabled in policy): dbus-monitor
- $\triangleright$  Or filter messages based on the interface: dbus-monitor --system type=signal interface=net.connman.Clock

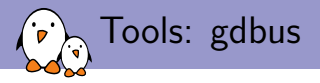

- $\triangleright$  Also provides a command line interface
- $\blacktriangleright$  Is more featureful than dbus-send because it handles "dict entry"
- $\blacktriangleright$  Has a different interface: must add a "command" such as "call" or "monitor" gdbus call --system --dest net.connman \ --object-path / --method net.connman.Clock.GetProperties gdbus call  $-\text{system}$  --dest net.connman  $-\text{object-path}$  / \ --method net.connman.Clock.SetProperty 'TimeUpdates' "<'manual'>" gdbus monitor --system --dest net.connman

 $\triangleright$  Can even emit signals

```
gdbus emit --session --object-path / --signal \\
       net.connman.Clock.PropertyChanged ''['TimeUpdates', ''\<'auto'\>'']''
```
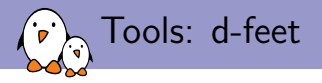

- $\blacktriangleright$  Is a GUI interface
- $\blacktriangleright$  Handles system and session busses
- $\blacktriangleright$  Can call methods with parameters

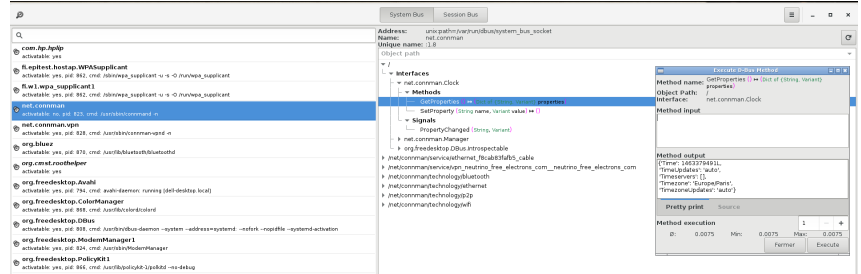

 $\triangleright$  Alternatives: bustle (dbus-monitor like), D-Bus inspector, ...

<span id="page-30-0"></span>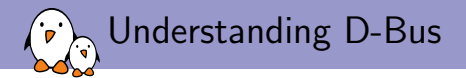

# [Projects using D-Bus](#page-30-0)

Free Electrons. Kernel, drivers, embedded Linux and Android - Development, consulting, training and support. http://free-electrons.com 31/42

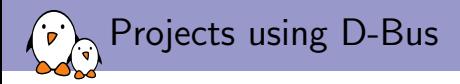

- $\triangleright$  KDE: A desktop environment based on Qt
- $\triangleright$  Gnome: A desktop environment based on gtk
- $\triangleright$  Systemd: An init system
- ▶ Bluez: A project adding Bluetooth support under Linux
- $\triangleright$  Pidgin: An instant messaging client
- $\triangleright$  Network-manager: A daemon to manage network interfaces
- $\triangleright$  Modem-manager: A daemon to provide an API to dial with modems works with Network-Manager
- ► Connman: Same as Network-Manager but works with Ofono for modem
- $\triangleright$  Ofono: A daemon that exposing features provided by telephony devices such as modem

<span id="page-32-0"></span>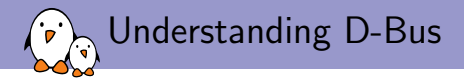

### [Use case with ofono & connman](#page-32-0)

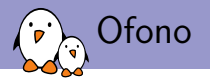

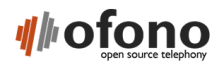

- $\blacktriangleright$  Started in 2009
- $\blacktriangleright$  Developed by Intel and Nokia
- $\triangleright$  Used in 2013 by Canonical for Ubuntu-touch
- $\blacktriangleright$  Handles all the different parts to connect a modem: pin code, network registration, etc
- $\triangleright$  Communicates with connman using D-Bus

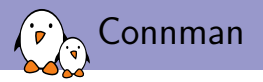

#### connman

- $\blacktriangleright$  Started in 2008
- $\blacktriangleright$  Developed by Intel
- $\triangleright$  Used by Sailfish OS and Jolla
- $\blacktriangleright$  Manages internet connexion within embbeded devices
- $\triangleright$  Provides a plugin based architecture (ofono provides such a plugin to communicate with the ofono daemon)

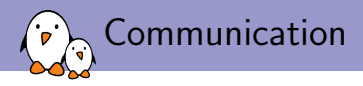

- $\triangleright$  Ofono and Connman communication is an interesting use case
- $\triangleright$  Ofono handles the connection with a modem
- $\triangleright$  The user interacts with Ofono to enter PIN code, for example
- $\triangleright$  Once the PPP connection is established, Ofono exchanges informations with Connman
- $\triangleright$  Connman handles all the IP stack of Linux and updates ofono's informations using its plugin

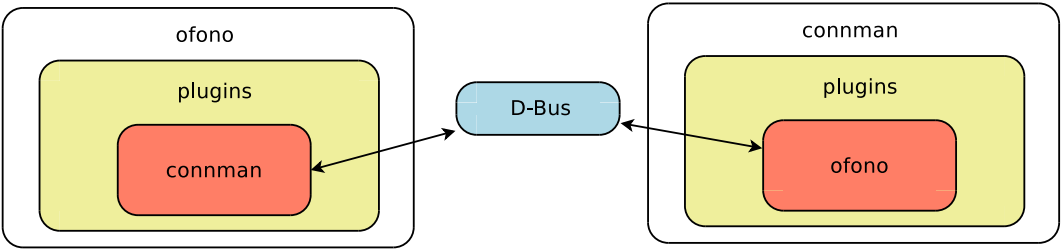

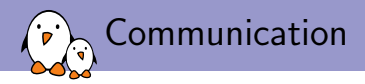

- $\triangleright$  Connman communicates with Ofono internally
- $\triangleright$  On the contrary, Ofono exposes its connman plugin so the user can interact with ConnMan via Ofono's service

```
# Get the properties from ConnMan
dbus-send --system --print-reply --dest=org.ofono /mymodem_0 \
               org.ofono.ConnectionManager.GetProperties
# Create a context in ConnMan which is used to create the data connection
dbus-send --system --print-reply --dest=org.ofono /mymodem_0 \
               org.ofono.ConnectionManager.AddContext string:'internet'
# Activate the ConnMan's context => Ofono's work ends and
# and ConnMan takes over from Ofono
dbus-send --system --print-reply --dest=org.ofono /mymodem_0/context1 \
               org.ofono.ConnectionContext.SetProperty \
               string:'Active' variant:boolean:true
```
# Example with Active property

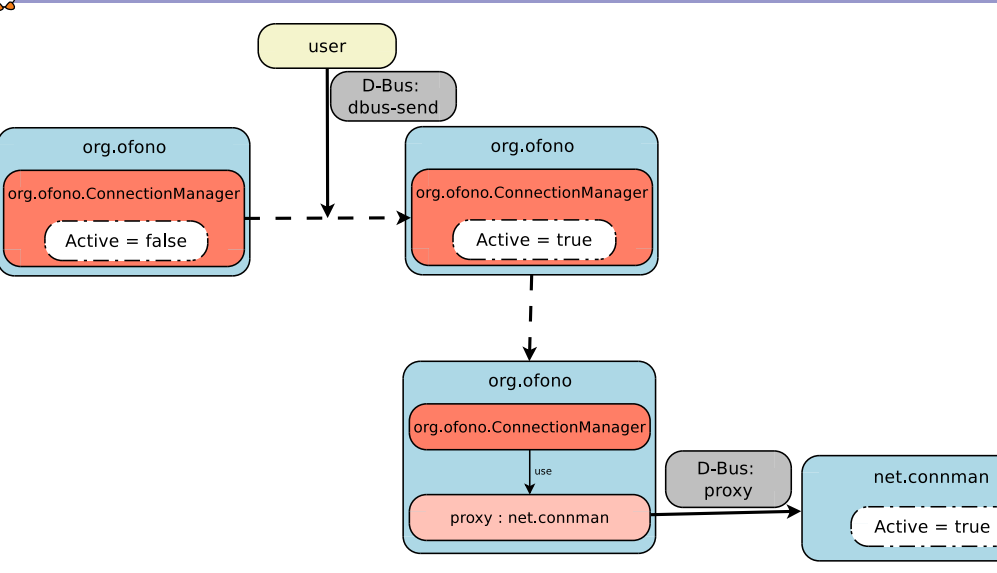

#### Example with Active property  $\overline{C}$

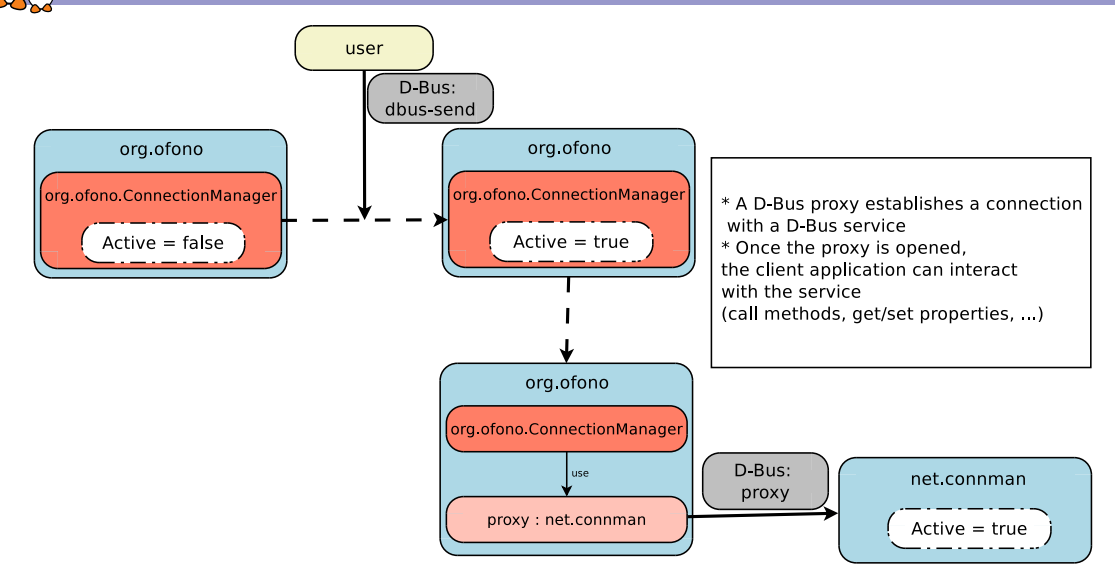

<span id="page-39-0"></span>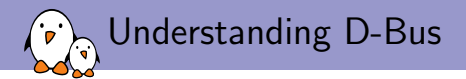

### [Conclusion](#page-39-0)

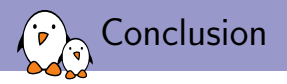

- $\triangleright$  D-Bus is an IPC mechanism using sockets
- $\triangleright$  Should be used only for control
- $\triangleright$  Uses services, interfaces and objects
- $\triangleright$  Provides methods, properties and signals
- $\triangleright$  Many bindings are available in different languages: Qt, C++, Python, Java, etc
- $\triangleright$  Used in many projects: the kernel has even tried to implement a kdbus but abandonned it

# Questions? Suggestions? Comments?

# Mylène Josserand

mylene.josserand@free-electrons.com

Slides under CC-BY-SA 3.0 <http://free-electrons.com/pub/conferences/2016/meetup/dbus/>

Free Electrons. Kernel, drivers, embedded Linux and Android - Development, consulting, training and support. http://free-electrons.com 42/42